## Présentation d'Internet

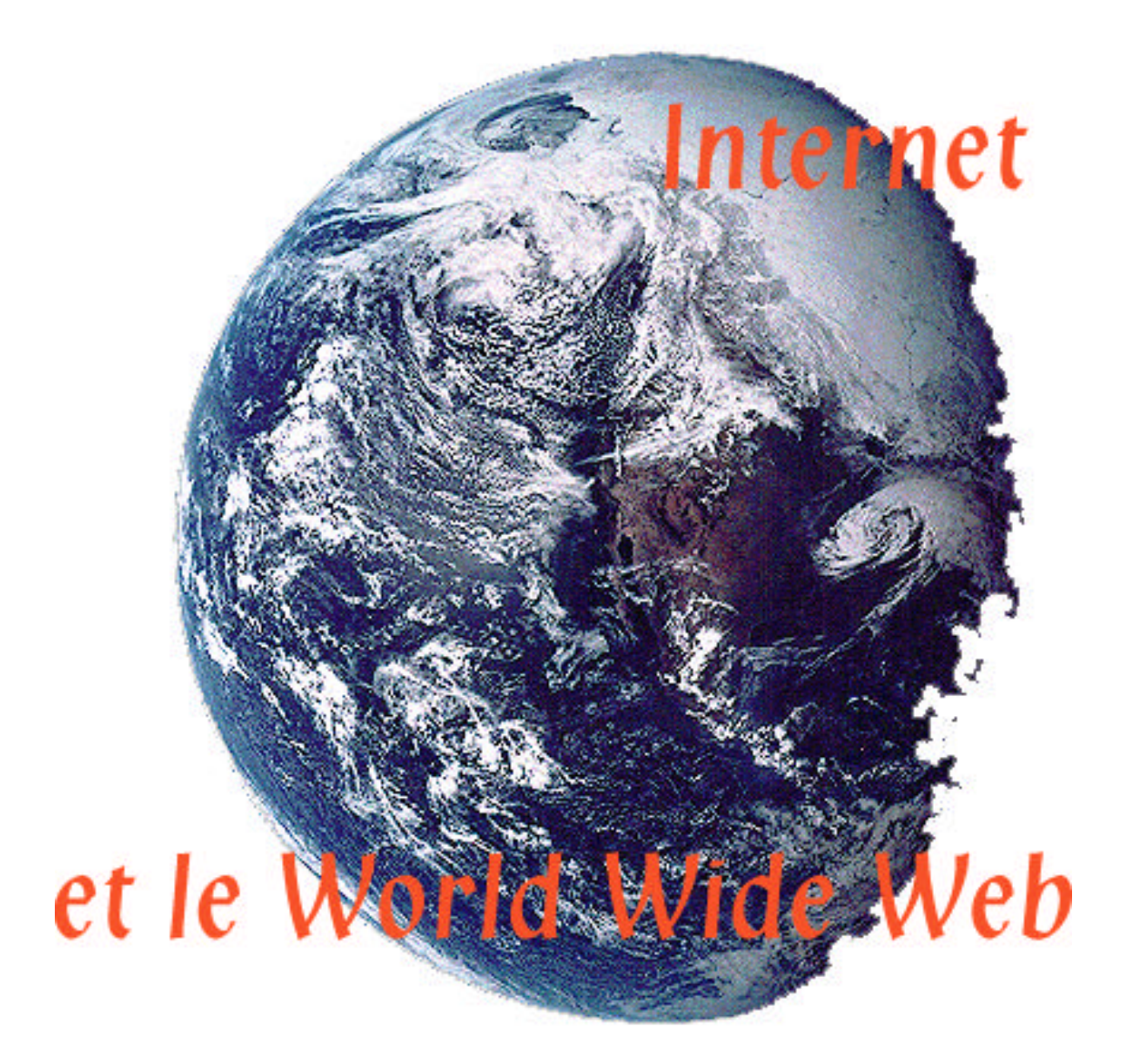

Formation des Professeurs aux outils informatique du multimédia et de l'Internet

http://www.obspm.fr http://serveur-sio.obspm.fr/FMinfo/InformatiqueFM.html e-mail : Marie-France.Landrea@obspm.fr téléphone : 0145077636 , fax : 0145 077634

# **Internet**

**D**e tous côtés on nous affirme que nous sommes à l'ère de l'information. Le monde entier, a suivi Al Gore, Vice Président des Etats-Unis, lors du lancement, en 1993, de la National Information Infrastructure (NII), lorsqu'il a invité l'humanité à se consacrer à la Global Information Infrastructure (GII). Depuis ce jour, tous les médias parlent de l'Internet et des « autoroutes de l'information ».

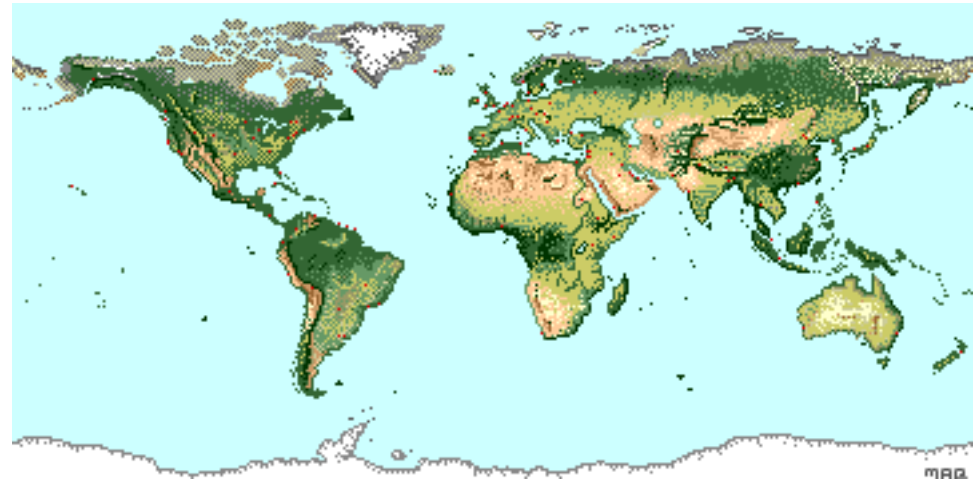

**Information - Communication.**

Depuis ses débuts la télévision a fortement renforcé la diffusion d' information à travers le monde, mais il faut noter que les réseaux d'ordinateurs, en plus de la diffusion d'information, vont participer au développement de la communication. La relation *producteurconsommateur*, qui caractérise le monde de la télévision et les services des télécoms, est remplacée par la *participation*.

Les utilisateurs de réseaux d'ordinateurs ont la possibilité d'être acteurs sur le réseau, ils peuvent faire circuler des messages entre eux. Le partage d'information volontaire, l'échange et le dialogue sont possibles.

Dans un premier temps, la technologie des réseaux informatique avantage la communication sur l'information, c'est à dire le travail collaboratif : échange de fichiers, messages électroniques, connexion à un ordinateur lointain. L'Internet est un univers de services, où chacun peut produire ou utiliser, donner de l'information ou en trouver, et participer librement à cette grande planète de l'information. Ceci dans la limite de ses propres compétences, et selon un code de bonne conduite (la « *Netiquette* »).

L'Internet ne dépend, actuellement d'aucun organisme de normalisation. Ses produits naissent et durent ou disparaissent selon un seul critère, leur appréciation par les utilisateurs.

Pour les média et le grand public, World Wide Web (WWW, W<sup>3</sup> ou Web) et Internet ne font qu'un. En fait WWW est un des services le plus

utilisé sur l'Internet. Il est constitué de sites, construits par des particuliers ou des entreprises, abritant des pages constituées de textes, images, sons, animations ... Ces pages peuvent être consultées grâce à des logiciels particuliers, dit de consultation de page Web. Souvent appelés : logiciels de navigation, butineurs, fureteurs..., par exemple NetScape ou Internet Explorer.

Ce service convivial et multimédia, remporte un vif succès auprès des usagers et des entreprises commerciales (publicité à moindre coût).

Voici, un exemple de page offerte site de l'Observatoire de Paris-Meudon, un serveur de page Web intègre ce site sur l'Internet. En « surfant » sur la page Web vous trouverez, par exemple, des informations concernant le Service des Relations Extérieures, et sur les expositions réalisées :

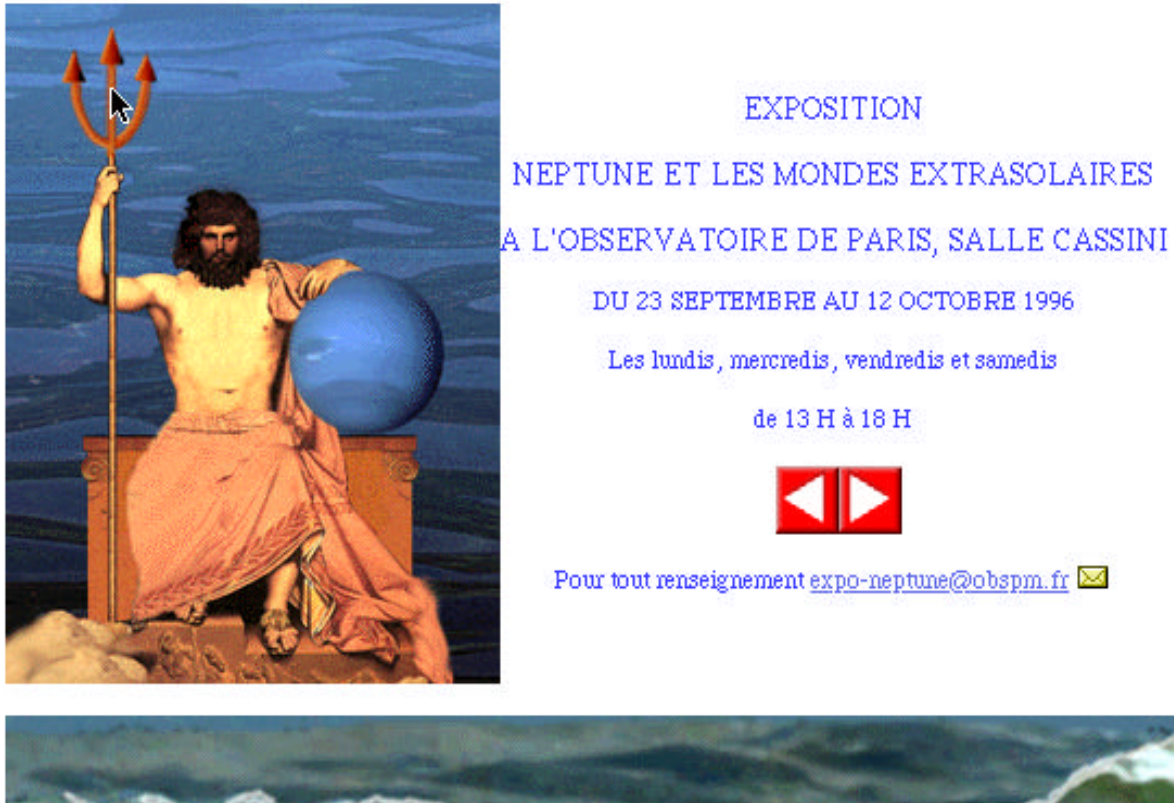

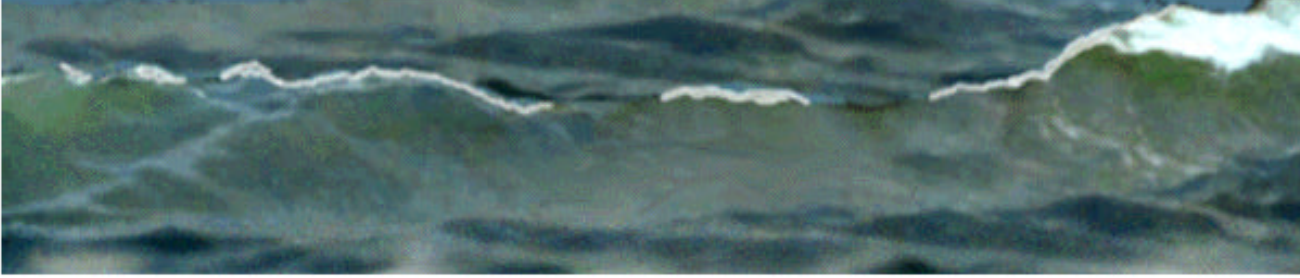

Dans ce cas, ces « pages Web », consultables grace à un logiciel appelé navigateur, sert à la diffusion des connaissances.

## **A la rentrée scolaire 1997,**

• Monsieur Lionel Jospin, Premier ministre, incite la France à entrer « *dans la société de l'information du IIIème millénaire !* ». L'annonce de la mise en ligne de la totalité de l'information publique et le raccordement de 80% d'environ 71800 écoles, collèges et lycées au réseau Internet en trois ans nous incite à agir immédiatement. Il faut aider nos maîtres à utiliser les nouvelles technologies de l'informatique dans l'enseignement, à maîtriser, pour une utilisation multimédia, les micro-ordinateurs et les connexions au réseau mondial

• Monsieur Claude Allègre, ministre de l'Education Nationale, précise : « *Notre ambition, ce n'est pas de rattraper les autres, c'est de développer notre propre culture de l'information, une synthèse entre l'écrit et l'image qui inove en tenant compte de notre millénaire de culture* ».

Il souhaite, également, un retour de la science à l'école, il veut faire entrer la science dans la culture.

En résumé :

Deux missions : Entrer dans l'ère de l'information numérique Développer la culture scientifique

Un seul but : Enjeu culturel

Mais :

Entrer dans L'ère du multimédia implique Sortir de « l'illétrisme numérique »

Il faut faire vite, car cette entrée dans la société de l'information se fera en mettant les clés de cette nouvelle société à la disposition de tous. Internet ne doit pas être un moyen de communication élitiste et inégalitaire, au contraire, citons Monsieur Nelson Mandela : « au XXIème siècle, la capacité à communiquer sera certainement une clé des droits de l'homme. »

Le service de page Web d'Internet, convivial et multimédia, remporte un vif succès auprès des usagers du monde de l'éducation, professeurs, CDI, et des élèves. De nombreux sites d'entraide, de diffusion d'information, d'exemples pratique d'utilisation de l'Internet au service de l'enseignement, de la maternelle à l'université fleurissent. Des Académies se connectent à la grande Toile. Des sites pour l'éducation se spécialisent pour les sciences à l'école…de la maternelle à l'université.

## **. Qu'est-ce qu'Internet :**

## **Un petit peu de technique**

#### **Un immense réseau de réseaux**

Un ensemble d'ordinateurs, interconnectés entre eux par des câbles, liaisons téléphoniques, infrarouges ..., et communiquant grâce à un même langage de communication représente un réseau informatique. L'interconnexion de réseaux est la suite logique de l'évolution de la technologie appliquée à l'informatique.

Tous les ordinateurs, quelque soit leur marque ou leur puissance, ont la possibilité d'échanger des informations en toute liberté. Au cours du temps, le nombre d'ordinateurs interconnectés et leur position sur le globe évoluent, la topologie des réseaux ressemble au maillage d'un immense filet, ou à une immense toile d'araignée.

Une machine (ordinateur ou périphérique de connexion), branchée au réseau, s'appelle un nœud du réseau , ou hôte . Une machine qui offre des services : temps de calcul, documents, base de donnée, est un serveur . La machine de l'utilisateur qui utilise un service de l'hôte à un moment donné, c'est à dire qui est « servie » est dite cliente .

#### **Réseaux locaux, réseaux étendus**

On distingue deux types de réseaux, selon l'étendue couverte :

•LAN, Local Area Network, réseaux locaux de 1 à 20 km, dans un laboratoire, un service, un immeuble, un campus universitaire, au sein d'une entreprise.

•WAN, Wide Area Network, réseaux interdépartementaux, régionaux, internationaux.

Actuellement, Internet est le plus grand réseau du monde. On peut l'utiliser de n'importe quel domicile, grâce à la baisse du prix des ordinateurs familiaux, leur montée en puissance et la facilité d'obtention des logiciels pour l'utiliser. Internet est gigantesque : personne ne connaît sa taille exacte. Son évolution est exponentielle.

Internet s'étend sur tous les continents. Bien entendu on ne trouve pas la même densité de noeuds, ni de serveurs, en Antarctique ou en Amérique. En tout cas il couvre les pays riches. De plus, une grande majorité des services offerts sur Internet est (encore) gratuite.

L'idée « *d'autoroutes de l'information* », ou « *d'inforoutes* » est née de l'aspect interactif de l'Internet. Les utilisateurs peuvent dialoguer et apporter leurs expériences, participer librement. Est-ce que cela signifie l'Internet pour tous, quelles sont les conditions qui feraient passer l'idée d'autoroutes de l'information du mythe à la réalité. Sans doute faudrait t'il remettre en question les tarifs élevés des grands opérateurs des Télécommunications, comment faire évoluer le téléphone sans y intégrer l'ordinateur et son écran, de même pour la télévision.

Internet et les informations qu'il véhicule posent de nombreux problèmes aux juristes car la globalité du réseau rend difficile l'application de lois nationales. Il faut poser la question des droits d'auteurs, de la « propriété intellectuelle » sur le réseau..., el de l'utilisation dInternet par des « malfaiteurs ».

#### **Evolution des réseaux**

Le développement des réseaux s'effectue du « bas vers le haut ».

Par exemple : les ordinateurs d'un laboratoire sont interconnectés, puis un interréseau entre laboratoires crée le réseau local du campus universitaire. Les départements sont connectés, puis les régions pour créer un réseau national, qui sera, ensuite, connecté à l'international.

Ainsi se constitue le maillage complexe du grand réseau interplanétaire.

#### **Protocoles de communication**

**U**n même langage de communication pour tous les ordinateurs du monde, appelé langage véhiculaire est nécessaire. TCP/IP est le langage commun parlé par toutes les stations de travail pour communiquer entre elles, et avec les équipements réseau (par exemple, les routeurs qui interconnectent différentes liaisons physiques et assurent la transmission des données vers la bonne direction).

#### **TCP/IP (Transmission Control Protocol/Internet Protocol)**

Désigne un ensemble de protocoles de communication sur lequel sont construites de nombreuses applications.

Le protocole de base, IP (Internet Protocol), permet de décrire une adresse unique et spécifie les attributs des paquets de données transfèrés.

Pour simplifier, les principes de base sont les suivants :

#### **Chaque station a une** *adresse*

Pour être clairement identifié et pouvoir échanger des informations, chaque ordinateur connecté à l'Internet se voit attribué une adresse IP unique. Ceci est vrai, aussi bien pour un serveur qui bénéficie d'une liaison fixe avec le réseau, que pour un terminal de consultation qui obtient, à chaque connexion, une adresse, prise au hasard dans le « *stock* » d'adresses *du fournisseur d'accès* (société qui possède une liaison fixe au réseau, a une adresse IP et a obtenu le droit d'être serveur d'adresse IP).

Une adresse IP ou numéro IP est unique au monde, les adresses sont attribuées par le NIC (Network Information Center) de chaque pays, en France l'INRIA, est le *NIC France*.

L'adresse IP indique le numéro de réseau, le numéro de sous-réseau (s'il y en a) et le numéro de l'hôte (la machine). Par contre, cette numérotation ne permet pas de repérer dans quel pays ou continent se trouve la station.

Cette adresse est formée de 4 octets notés sous forme décimale, séparés par des points. Par exemple 129.145.16.2

Un des premiers services de l'Internet, créé en 1983 : le système de service de noms, DNS (Domain Name System), est installé sur certaines machines, dédiées.

Ce service permet de tenir à jour une table de correspondance entre le numéro IP d'un nœud Internet et un nom associé, unique. C'est une sorte d'annuaire distribué sur l'Internet, il fait la conversion nom - adresse IP . Par exemple : ftp.univ-rennes.fr est équivalent à 129.20.254.1. Le DNS fonctionne de façon arborescente, sur le principe de zones et de souszones.

Dans le nom équivalent à l'adresse IP, le nom de la zone, supérieure hiérarchique, donne une indication du lieu d'appartenance du site, par exemple : fr pour la France.

#### **Maillage et routage dynamique des données.**

Un réseau est un ensemble de nœuds et de liens.

Les réseaux IP sont constitués de stations, de liaisons physiques (câbles, liaisons spécialisées ...) et de matériel réseau actif, routeurs. Un routeur assure l'interconnexion entre plusieurs liens physiques, il dispose d'une table d'adressage (table de routage), qui lui indique, pour chaque numéro IP destinataire le prochain routeur auquel il doit envoyer les messages (données), la route choisie, de routeurs en routeurs, pour atteindre la destination est la plus courte en temps.

Les informations sur les modifications, de tous les réseaux, sont misent à jour en temps réel par les routeurs, qui dialoguent entre eux grâce aux protocoles de routage. Si une liaison particulière est coupée ou détruite entre deux utilisateurs, les routeurs s'adaptent et un autre itinéraire est choisi, ceci en temps réel.

L'avantage de cette technique réside dans le fait que, si une route est encombrée ou en panne, les messages empruntent d'autres chemins. Il importe peu que ces chemins soient plus longs, car à la vitesse des signaux électriques ou de la lumière, le temps de transit effectif des informations est court.

#### **Les données sont émises en paquets, appelés** *datagrammes***.**

Chaque datagramme contient, en plus des données (quelques milliers de caractères), l'adresse de la station émettrice, l'adresse de la station destinataire. Les paquets indiquent également leur taille, quelle partie du document d'origine ils portent et un moyen de vérifier leur intégrité. Les paquets circulent dans le réseau, à travers les liaisons et les routeurs, indépendamment les uns des autres, même s'ils appartiennent au même document de départ.

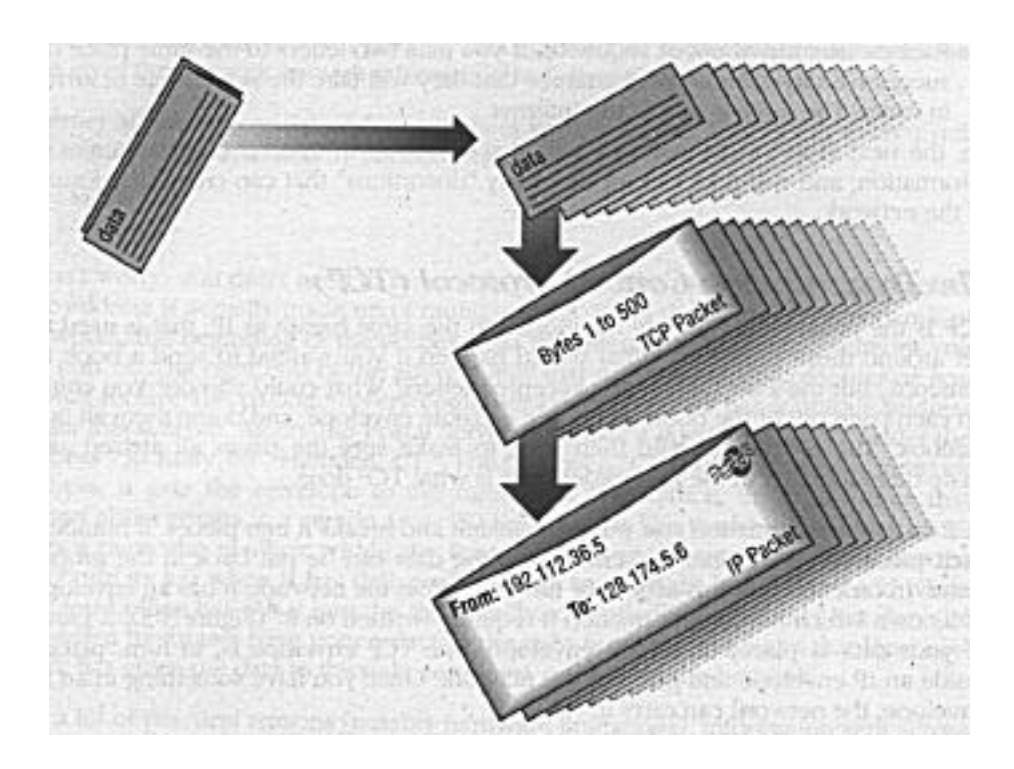

Les datagrammes circulent en ordre dispersé sur le réseau, d'où la difficulté de facturer autrement que par forfait. Par contre cela rend le réseau Internet très robuste.

 Robuste : du fait de sa structure en maille de filet, du routage dynamique, de la transmission des documents par paquets, le réseau Internet s'avère extrêmement difficile à détruire. Historiquement, c'est sa raison d'être.

En cas de destruction d'une partie du réseau, le reroutage dynamique permettra aux informations de transiter par un autre chemin.

## **Petit Historique**

**Internet apparaît à la fin des années 1960**, dans le département des « projets avancés » de l'armée américaine. Il s'agissait de relier entre eux des ordinateurs des milieux de la recherche, de mettre au point des réseaux d'ordinateurs distants, pour utiliser au mieux le matériel et renforcer les développements scientifiques susceptibles d'être utilisés à des fins militaires. En 1957, l'URSS vient de remporter un succès scientifique et militaire en lançant le premier satellite Spoutnik.

## **De la guerre froide à nos jours**

#### **Internet, des origines militaires et économiques**

#### 1960**, en réaction à Spoutnik**

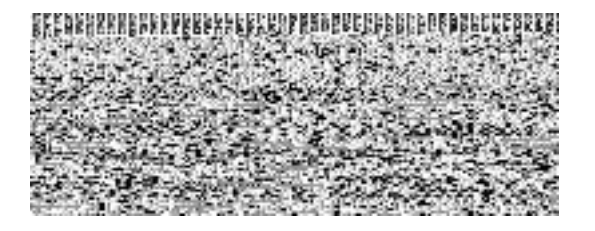

L'agence qui gère les recherches militaires : **ARPA** (Advanced Research Project Agency), qui devient **DARPA** (D comme Defense), conçoit les réseaux distribués dans le but de créer des systèmes de communication capables de résister à des bombardements nucléaires. Lors de la guerre du Golfe, l'armée américaine a pu vérifier cette thèse en essayant, en vain, de détruire le système de communication Irakien, structuré, lui aussi, en réseau de réseaux.

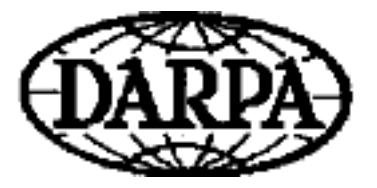

Mais l'Internet n'est pas né uniquement de la guerre froide. Il est issu également du souci de rentabiliser la puissance de calcul des gros ordinateurs, qui coûtaient fort cher, en les rendant accessibles à distance. D'où l'idée de réseaux distribués d'ordinateurs pour le partage des resources informatiques.

Le directeur du bureau des techniques de traitement de l'information à l'ARPA, J.C.R Licklider, introduisit, dès 1968, l'idée que l'ordinateur pouvait servir à communiquer entre personnes et pas seulement à calculer. Il donne, dans ce contexte technique et militaire, un ton progressiste, où l'importance de la communication est mise en valeur : « La communication des esprits permet à de nouvelles idées de naître ».

#### 1970**, ARPAnet**

Naissance du premier réseau expérimental à transmission de données par paquets. Il relie quatre universités de la côte ouest. C'est ARPAnet.

#### 1972**, prolifération des réseaux**

Une quarantaine d'hôtes sont branchés à ARPAnet. On y fait circuler du courrier électronique. Les utilisateurs peuvent se connecter et utiliser la puissance de calcul des ordinateurs lointains, grâce à la procédure rlogin (*remote login*). L'ordinateur devient un outil de communication active.

La prolifération des réseaux devient incontrôlée. Les premiers réseaux ont été construits en ordre dispersé, même au niveau national. La question des standards de communication devient cruciale et un groupe de travail interréseau fut créé. Sa mission était de réaliser un protocole qui permettrait de relier tous les réseaux existants entre eux, et de connecter n'importe quel type ordinateur à un point de l'ensemble de réseaux.

#### 1974**, acte de naissance de l'Internet**

Vint Cerf et Robert Kahn publient les premières spécifications des protocoles Internet : TCP (Transmission Control Protocol), FTP (File Transfert protocol), Telnet (émulation de terminal), cette pile de protocoles deviendra le protocole IP (Internet Protocol). Ils ont ainsi créé le mot **Internet** et inventé un langage véhiculaire de l'information commun.

Il ne reste plus qu'à le faire adopter par tous.

#### 1980**, un protocole de communication gratuit**

DARPA lève le secret militaire sur les protocoles TCP/IP et les place dans le domaine public. La gratuité fût un atout majeur et fit de TCP/IP la norme internationale adoptée de fait.

#### **Une révolution silencieuse**

Depuis le début des années 1970, l'arrivée des mini-ordinateurs, moins coûteux, et le développement d'Unix, système d'exploitation multitâche, marquent une évolution dans la participation des universités américaines et des entreprises privées à la création de réseaux d'ordinateurs. Le système d'exploitation Unix a été mis au point dans les laboratoires Bell d'AT&T, ainsi que le logiciel qui permettait à une machine utilisant Unix de contacter par modem et ligne téléphonique une autre machine Unix. Ce programme se nomme UUCP (Unix to Unix Copy).

A partir de 1977, un premier réseau planétaire UUnet s'appuie sur les lignes téléphoniques.

**Et ainsi de suite :** en 1979 création d'un nouveau réseau, pour la recherche, CSnet, financé en grande partie par la NSF (National Science Foundation). Un an plus tard, création d'une passerelle entre les réseau ARPAnet et Csnet, grâce à l'utilisation des protocoles TCP/IP. L'Internet

ne fait que s'appuyer sur des réseaux physiques existants pour les connecter entre eux et prouve la simplicité de sa technologie dans l'évolution des réseaux de réseaux.

L'année 1981 voit la naissance du réseau Bitnet, soutenu très fortement par IBM. Ce réseau est connu en Europe sous le nom de EARN (European Academic and Research Network). IBM a réduit son soutien financier à Bitnet en 1988, pensant que ce réseau était suffisamment implanté dans les universités et qu'elles ne pourraient plus s'en passer. Or les universités possédaient de nombreuses machines sous système Unix, qui contenaient les protocoles de communication TCP/IP, les informaticiens avaient un outil gratuit efficace pour interconnecter leurs ordinateurs et effectuer une conversion rapide de Bitnet vers Internet.

Ce réseau Bitnet a été abandonné en faveur d'Internet.

#### **Pendant ce temps là :**

Les Français travaillaient sur les systèmes vidéotex, et ignoraient l'existence de ces nouvelles tendances. Dans les années 1978-1979, avec le Minitel, le système choisi est dépendant de l'opérateur national, qui en détermine, seul, la nature et l'évolution. L'utilisateur devait utiliser un petit terminal aux possibilités limitées et déterminées. Ceci était justifié par la volonté de rendre accessible le vidéotex au plus grand nombre à une époque où il était extrêmement rare de posséder un ordinateur personnel vu le prix.

Le monde Minitel est diamétralement opposé au monde Internet. Il est basé sur un serveur central et une topologie en étoile mène aux terminaux des utilisateurs, alors que l'Internet est de nature distribuée, chacun des ordinateurs connecté pouvant être serveur et terminal .

#### 1990**, Vie publique d'Internet :**

Les uns après les autres les réseaux se convertissent aux protocoles de l'Internet, ou bien organisent des passerelles efficaces entre leur propre monde et le vaste univers de l'Internet

Dans les années 1990, la tendance à rallier l'Internet gagne le monde des réseaux commerciaux. Compuserve, America-Online, entre autres, offrent à leurs abonnés l'accès à l'univers d'Internet. Le nombre d'ordinateurs connectés à Internet double chaque année, le nombre de réseaux interconnectés croit sans arrêt. L'avènement de la micro informatique domestique va permettre à chacun de se connecter sur la grande toile, grâce à une ligne téléphonique et à un modem (modulateur démodulateur, qui transforme le langage informatique en sons). Le grand public découvre Internet, sa croissance est extrêmement rapide Il devient un phénomène social, les média s'en emparent.

Les expressions « *autoroutes de l'information* », « *inforoutes* » montrent la difficulté d'appréhender la vraie nature d'Internet : est-ce qu'il s'agit d'un super Minitel, plus performant, ou bien, d'un super câble qui sera capable de diffuser un grand nombre de chaînes de télévision, un espace ouvert au commerce et à l'argent électronique ...

Quelle sera la technologie du futur adaptée au concept d'inforoutes. Internet n'est sans doute qu'un prototype, à la fois brouillon et architecture de ces futures autoroutes de l'information. Malgré tout, le nombre de ses usagers constitue, un des *« pays virtuel »* le plus peuplé du

monde, Internet est un réseau mondial qui relie entre eux des millions d'ordinateurs.

#### **Les premiers outils de repérage de l'information sur Internet :**

L'Internet étend le concept de réseau local à l'échelle de la planète. Un fichier peut être vu et rapatrié de n'importe quel point connecté sur le globe, il suffit de connaître son nom et son adresse. La distance est abolie, mais le nombre croissant de sites rend la recherche d'information ardue, l'utilisateur passe beaucoup de temps à errer en quête d'informations sur le réseau. Il devient urgent de créer un outil de repérage et de cataloguer l'information.

#### 1990**, naissance du premier serveur Archie**

Peter Deuch, informaticien dans une université canadienne, s'imagine l'Internet comme une immense base de donnée distribuée et conçoit une machine à cataloguer automatiquement. Ce logiciel agissait la nuit et faisait le tour du monde en un mois. Le premier serveur **Archie** eu un immense succès, il facilitait la localisation des fichiers, et de nombreux autres sites Archie furent créés.

#### 1991**, premier « surf » sur le Net**

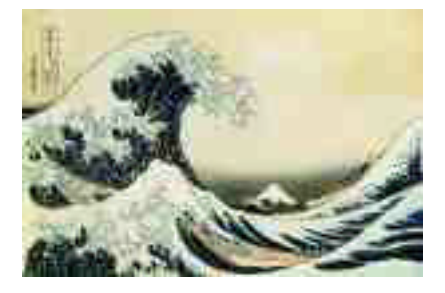

L'application **Gopher** (petit rongeur qui creuse des tunnels) apparaît sur Internet et rend la copie de fichiers beaucoup plus aisée. Les utilisateurs peuvent, pour le première fois, avec Gopher circuler de site en site sur Internet (« *surfer* »).

Pour l'utilisateur du service Gopher, la distance est abolie, il se promène de site en site à travers le monde à la recherche d'informations, de fichiers. Seul le temps de transfert à travers le réseau est significatif pour lui.

#### **World Wide Web, dit le Web, ou encore W<sup>3</sup>**

#### 1989**, passage de la lecture linéaire à l'hypertexte**

Deux informaticiens du CERN (Centre Européen de Recherche Nucléaire à Genève) inventent le service World Wide Web : la grande toile d'araignée mondiale. Tim Berners Lee et Robert Cailliau mettent au point un système de stockage et de récupération des publications réalisées par les physiciens du centre. L'outil doit être puissant et simple d'utilisation, ils abandonnent les techniques basées sur l'arborescence hiérarchique pour le concept hypertexte, développé, dès les années 1960,

par l'américain Ted Nelson. Pour mieux comprendre le concept d'hypertexte, il suffit de penser à un « *roman dont vous êtes le héros* », il représente bien ce qu'est l'hypetexte, tous les romans ne se lisent pas de façon linéaire, de la première à la dernière page.

Ces informaticiens travaillaient sur des ordinateurs NeXT, et ils se basèrent sur le langage SGML (Single Generalized Markup Language), le langage unique de balisage généralisé, pour créer le langage HTML (HyperText Markup Language). Les documents utilisés par les serveurs Web sont donc des fichiers au format html, appelés « pages Web », et le protocole de transport créé pour transporter ces fichiers entre client et serveur WWW, est HTTP (HyperText Transfert Protocol).

Les serveurs Web et leurs fichiers au format html, sont localisés sur le réseau grâce à leur adresse URL (Uniform Resource Locator), qui décrit l'adresse du site serveur et le chemin d'accès au fichier que l'on veut consulter ( accessible par WWW, ftp, Gopher ...). Par exemple :

http://www.obspm.fr/

http://www.obspm.fr/expos/neptune/page2.html

ftp://ftp.obspm.fr/pub/mac

#### **Mosaic, le premier logiciel de Navigation :**

Pour utiliser les services Web, c'est à dire consulter les pages Web qui sont offertes par un site, profiter des liens hypertexte des documents au format html, il apparaît nécessaire d'avoir un logiciel offrant une interface conviviale et multimédia. C'est au NCSA (National Center for Super Computing and Application) qu'est développé le premier logiciel client convivial Mosaic, un des partagiciels (freeware-shareware) les plus connus, pour consulter des pages Web.

On appelle ce type d'applications: navigateurs, fouineurs, butineur, fureteurs ou feuilleteurs.

#### **De nos jours,**

Le nombre de site  $W<sup>3</sup>$  croit de plus en plus, les usagers découvrent les joies du *« surf sur le Net »* . Les fonctionnalités offertes par la norme HTML augmentent, d'où la nécessité d'avoir des serveurs plus puissants, et des réseaux à large bande passante, au débit important. La présence de W<sup>3</sup> sur l'Internet en modifie sa nature, les sites commerciaux sont de plus en plus nombreux, les entreprises découvrent que l'on peut se donner une bonne « *visibilité commerciale* » en créant sa page Web , c'est à dire en créant un fichier, respectant la norme HTML, qui contiendra du texte, des liens hypertexte vers des images, du son, des animations, d'autres textes, sur le même site ou ailleurs sur le réseau mondial et qui servira de présentation multimédia, de catalogue et donne même la possibilé de vente « électronique » .

#### **Intranet : réseaux d'entreprise**

De plus en plus, les entreprises sont tentées de créer un réseau interne, Intranet, et de mettre en place des serveurs Web.

Le service Web d'Internet est présenté comme la solution aux problèmes de messagerie, d'échange d'informations et d'outil pédagogique dans l'entreprise. Ceci va de paire avec l'évolution croissante de l'acquisition, par les entreprises, des produits de travail de groupe (*groupware*).

#### **Types de services rendus**

Les principaux domaines d'exploitation des Intranets , actuellement, sont les suivants :

- informations concernant les ressources humaines,
- communication entre employés,
- requêtes internes utilisant des formulaires,
- accès aux bases de données de l'entreprise,
- données relative aux activités de développement et de recherche,
- catalogues internes,
- données de type commercial, support à la vente

#### **Intérêt pour l'entreprise**

Disposer sur chaque poste de travail d'informations « *électroniques* » partagées par tout, ou partie, de l'entreprise représente des avantages certains. Parmi lesquels, la réduction des coûts d'impression et de distribution des documents, la mise à jour des documents en temps réel, et l'utilisation accrue de l'information disponible.

#### **Mise en place**

En gros, ce sont les mêmes outils, la même technologie, qui sera utilisée pour le mise en place d'un Intranet que pour Internet. Le protocole de communication IP, et le langage hypertexte et multiplate-forme HTML sont également utilisés. Dans la majorité des cas, la mise en place d'un Intranet préfigure l'ouverture de l'entreprise à Internet.

#### **Les moteurs de recherche**

Retrouver une information parmi les millions de pages du service Web d'Internet, est, pour l'utilisateur, pire que retrouver « une aiguille dans une botte de foin ». Ainsi, des services de recherche d'information par mots clés (moteurs de recherche) apparaissent et se développent de plus en plus. Ils permettent à l'utilisateur d'effectuer une recherche par mot clé et d'appliquer un certain nombre de critères de choix à la recherche d'informations (à l'aide d'opérateurs booléens : OR, AND, NOT, de +, - , et des parenthèses.

La plupart de ces services sont développés dans les milieux universitaires. Certains, comme Alta Vista par de grosses entreprises (Digital). La publicité qui apparaît de plus en plus en haut des pages Web des sites robots de recherche est souvent la seule source de revenus.

A côté des énormes moteurs de recherche tels qu'AltaVista, Yahoo, Lycos ... se développent des moteurs aux services plus spécialisés, tel qu' Ecila (qui indexe les sites français), ou Lokace (qui indexe les sites francophones). On voit également apparaître des robots de recherche qui utilisent les différents moteurs existant, en les lançant en parallèle, sur une recherche donnée : les MetaCrawler. Certains de ces super-robots de recherche sont capables d'appliquer des critères de pertinence aux résultats de la recherche des moteurs qu'ils utilisent. Le terme de « glaneurs » est souvent appliqué au services de recherche d'information.

Actuellement on recense environ 320 000 000 pages Web, pour environ 100 000 000 de machines connectées, dans le monde. Le moteur le plus efficace n'arrive à consulter que 34% des pages sur une recherche donnée !!!

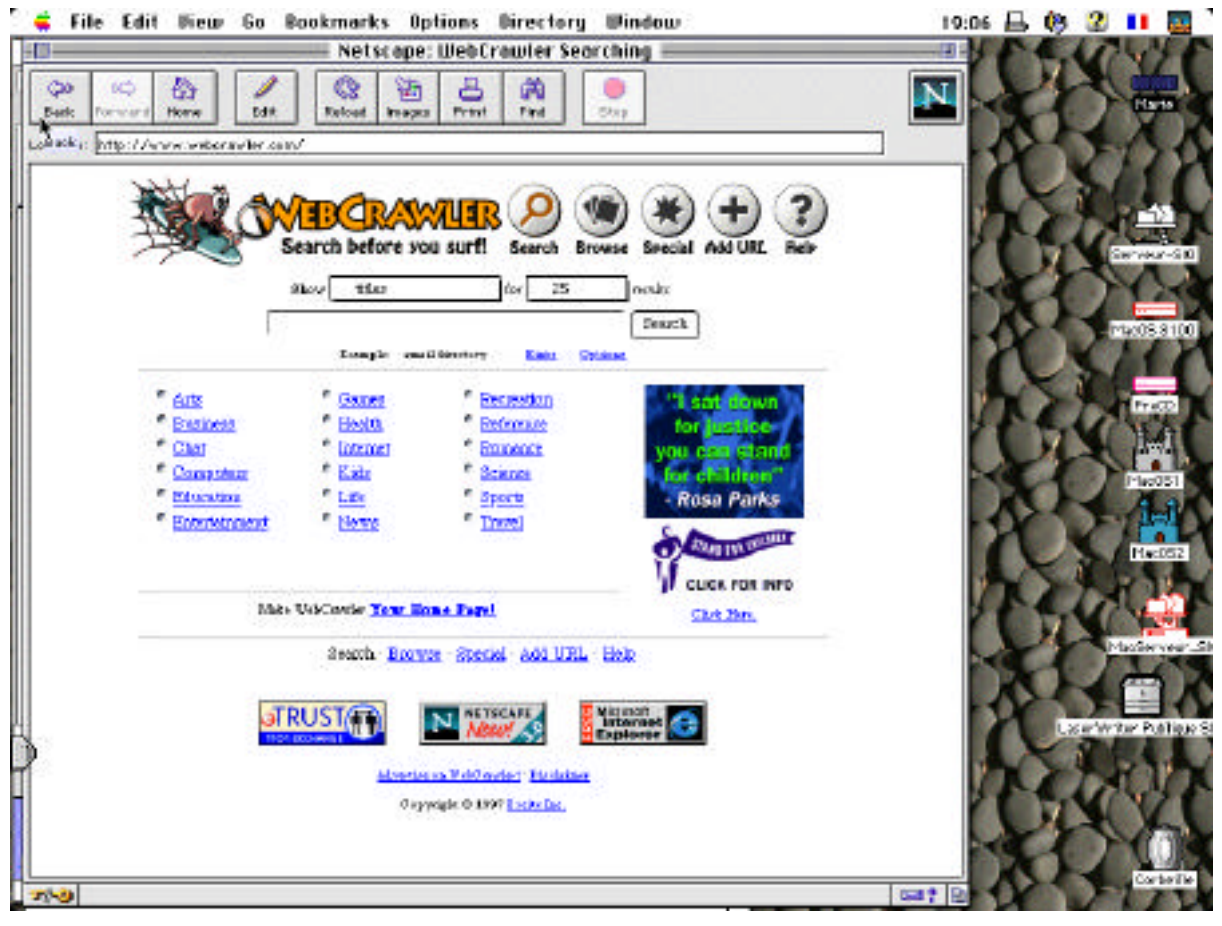

Une fois l'information trouvée, à vous d'utiliser la fonction « bookmarks », marque-pages, signets ou favoris que vous proposent les navigateurs. Vous accéderez ainsi facilement, sans perdre de temps, à vos sites favoris

#### **Java et ses applets**

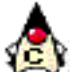

**Duke**, la mascotte Java

Un nouveau langage de programmation orienté objet Java, développé par SUN, permet de développer des applications qui s'appuient sur la souplesse de l'outil de communication qu'est le Web pour ajouter l'interactivité et de nouvelles possibilités à Internet.

Les applications développées avec Java sont liées à une page Web, elles sont téléchargées sur la machine du visiteur puis y sont exécutées, quelque soit sa machine. Java est conçu pour briser les liens fixés entre l'application et le système d'exploitation. Les développeurs n'auront plus à créer pour une application, autant de versions que d'ordinateurs et de systèmes d'exploitation associés, qu'ils veulent supporter. Le coût de développement d'une application dite multiplateforme va diminuer considérablement.

Les applications distribuées en Java, appelées applets ne sont pas directement exécutable par l'ordinateur, elles sont sous forme de fichiers au format byte code . Sur l'ordinateur de destination il suffit d'avoir une application logicielle, « la machine virtuelle Java », qui va interprèter le fichier objet Java (byte code) et le traduire en instructions compréhensibles par l'ordinateur et son système d'exploitation.

Les machines virtuelles Java peuvent être misent en œuvre avec peu de lignes de code, elles sont disponibles pour de nombreux systèmes d'exploitation différents, et d'autres sont en cours. Le logiciel de consultation et de navigation sur Internet, NetScape, intègre déjà ces machines virtuelles. Cela signifie que tout ordinateur, connecté à Internet, peut être prêt pour Java avec un Navigateur Web à jour. Des millions d'installations Java sont prévues.

Java étend les possibilités du Web et va changer l'informatique telle que nous la connaissons. Le cadre de Java dépasse celui des ordinateurs de bureau. La machine virtuelle Java peut être développée pour des équipements à base de microprocesseur tels que les téléphones mobiles, les modems, les futurs téléviseurs ....

Certains envisagent même, qu'à long terme, la machine virtuelle Java devienne le système d'exploitation de base, pour tous les ordinateurs. Ainsi, plus besoin de remplir votre disque dur d'applications, il vous suffira d'aller les chercher sur le réseau, selon vos besoins, elles seront téléchargées à partir d'Internet puis exécutées de façon transparente, comme la consultation d'une page Web. Mais il faudra que le réseau offre une large bande passante.

### **Les Services proposés**

Internet offre à ses utilisateurs une très grande variété de services, parmi ceux-ci, trois fonctions de base simples, le courrier, le transfert de fichier et la connexion à distance. Ces fonctions, classiques pour l'informatique, sont la base de toute une série de développements qui enrichissent et diversifient les services offerts par Internet. Grâce à ces trois services de base, les chercheurs ont pu exploiter les possibilités de ce nouvel environnement et l'utiliser comme un outil de travail et de collaboration à travers le monde.

#### **Les trois services de base :**

#### **Transfert de fichiers :**

Internet est utilisé comme une grande bibliothèque distribuée à travers la planète. Vue comme une bibliothèque de fichiers de tout type et en particulier de logiciels mis à la disposition de tous, où qu'ils soient, grâce au service de transfert de fichier ftp (File Transfert Protocol). Ce service trouve son utilité dans les mileux universitaires et de la recherche.

#### **La connexion à un ordinateur éloigné :**

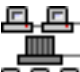

 La connexion à des ordinateurs éloignés est largement utilisée dans le monde scientifique, les commandes rlogin (remote login) ou telnet existent depuis le début du réseau et permettent de travailler en mode réparti, c'est à dire qu'il est possible d'utiliser les ressources offertes sur l'ordinateur éloigné, par exemple la puissance de calcul, les bases de données.

#### e-mail**, Courrier électronique:**

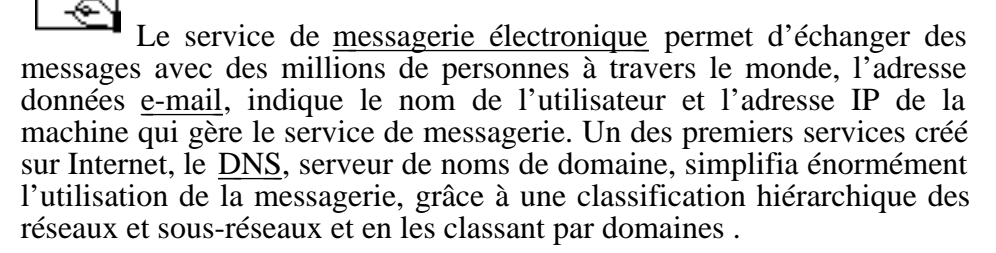

Une adresse « **e-mail** », **Marie-France**.**Landrea@obspm.fr**, indique :

• le nom du correspondant « **Marie-France.Landrea** »,

• et le nom du domaine « **obspm.fr** », correspondant à une adresse IP unique (le système DNS assurant la correspondance entre nom du domaine et numéro IP).

Bien plus rapide que le courrier postal (réception presque instantanée), le courrier électronique coûte moins cher que le téléphone! Par exemple, un utilisateur, lorsqu'il envoie un message aux Etats-Unis, via son accès au

services Internet, paye la communication jusqu'à son fournisseur d'accès Internet. C'est à dire une communication locale, pour un Parisien.

#### **Recherche documentaire**

Accès aux documents numérisés (textes, images, sons, animations, vidéos) rassemblés en fichiers d'informations libres d'accès ou en bases de données. Internet est parfois appelée « bibliothèque mondiale », on peut y trouver de tout. Mais pour s'y retrouver dans ce bric à brac, les outils de recherche mis à la disposition des utilisateurs sur de nombreux sites, sont les bienvenus. Des moteurs de recherche passent leur temps à scruter le Net, ils mettent à jour les index, chaque mot rencontré est répertorié. Lorsqu'une recherche est lancée, le moteur plonge dans l'index à la recherche des mots clés indiqués par le créteur de la page et donne les adresses des sites où ils sont présents, certains moteurs de recherche indexent dans des tables les mots rencontés dans le texte de la page web .

#### **Les forums de discussion , lieux virtuels d'échanges:**

#### **Les BBS (Bulletin Board System)**

Ils vous proposent des petites annonces, des bases de données des discussions par thèmes. Il en existe des centaines aux Etats-Unis, dont le célèbre Usenet, et quelques uns en France.

#### **Les News de Usenet, et les newsgroups**

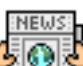

Avec le système de discussion distribuée, forme étendue de la messagerie électronique, les News offrent des milliers de thèmes, du meilleur au pire, c'est une énorme source d'informations et d'échanges. L'utilisateur participe à des forums, à des conférences électroniques, pose des questions sur un thème particulier, les réponses se font rarement attendre. Le principe de l'abonnement à une liste de distribution, régit le fonctionnement des « *newsgroups* » .

 $(:-)$   $):-($   $<:0)$ 

Des petits signes, « *smileys* », accompagnent souvent les textes des News, les rendant plus « humains », ils expriment un sentiment, et peuvent nuancer un texte écrit un peu rapidement .

#### **Jeux et « bavardage intercontinental »**

Converser (par écrit) en temps réel avec n'importe quel utilisateur Internet via votre clavier : avec les logiciels talk, chat, puis avec IRC (Ircle Relay Chat), qui permet à ses adeptes de se regrouper par « canaux » thèmatiques. Mais IRC est d'utilisation malaisée et il perd de sa popularité au profit des MUD (Multi User Dungeon) et des MOO (Multi user Object Oriented environment).

Ensembles « *d' univers virtuels* » variés, dans lesquels les espaces, les scènes sont construits par les utilsateurs, à la manière des jeux de rôles. Simulacres multimédia .

#### **World Wide Web : WWW ou Web**

#### **La toile mondiale : Dernier service d'information apparu sur Internet**

De tous les services de l'Internet, la « *toile mondiale* » le World Wide Web (ou plus simplement Web) est le moyen de communiquer le plus convivial. Ce service ajoute à Internet des documents riches, appelés « *pages* Web», contenant du texte formaté, des images et du multimédia, c'est à dire du son, des animations, de la vidéo.

#### **Serveurs Web**

Il est constitué de sites, dits « *serveurs Web* », construits par des particuliers, des universités, ou des entreprises. Ils abritent des pages contenant des données, textes, images, sons, animations, que tout le monde peut consulter. Ces pages font appel à l' hypertexte : les données sont reliées dynamiquement entre elles et peuvent être le relais vers d'autre sites de façon transparente pour l'utilisateur, par une simple référence à l'adresse de cette page, ou adresse URL (Uniform Resource Locator). Il est aisé de passer d'un site à l'autre, où qu'il soit sur la planète.

Tous les sujets sont abordés sur le Web, le nombre de pages Web augmente de jour en jour, le taux de croissance des serveurs Web est exponentiel. Le nombre de pages augmente sans cesse ainsi que le nombre de demandes de connexion à Internet

Le manque d'adresses pousse à l'évolution du protocole IP vers IPng ou IPv6 (IP next generation, IP version 6, l'espace d'adressage passera alors de 32bits à 128bits. Le nombre de machine connectées augmente sans cesse, environ 100 000 000 sont actuellement connectées à l'Internet.

#### **Clients Web**

Les documents fournis par les serveurs Web sont des fichiers au format dit HTML (HyperText Markup Language). Ils contiennent des liens dynamiques vers d'autres documents situés n'importe où sur le réseau. Ils peuvent être présentés, à l'utilisateur, de façon agréable, avec mise en page, insertion d'images et de graphiques grâce à des logiciels, dits logiciels clients (Mosaic, NetScape...).

## **NetScape Communicator**

Le dernier système d'information apparu sur Internet, WWW, ou Web, est un système de type «*client-serveur* ». D'un côté les *serveurs Web*, qui hébergent et gèrent l'information, sous forme de fichiers normalisés, de l'autre côté les *logiciels clients*, qui permettent d'accèder à ces serveurs et d'afficher les fichiers d'information.

Actuellement, un des *clients WWW* le plus utilisé dans le monde, quelque soit la plateforme (PC, Macintosh, Unix) est le logiciel de navigation NetScape, qui d'ailleurs est côté en bourse depuis le début de l'année 96.

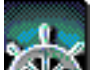

NetScape offre à l'utilisateur une interface conviviale, agrémentée de boutons et menus , qui lui permettra d'un seul « *clic de souris* » d'effectuer les tâches nécessaires à la consultation de pages Web.

NetScape intègre également, en standard, une interface aux services de base d'Internet : lecteur et gestionnaire des News, et du courrier électronique, il autorise le transfert de fichier (ftp), et la connexion à distance (telnet).

Ce logiciel est de type ouvert, il est possible d'augmenter ses fonctionnalités par des applications développées à part : les Plug-Ins . Par exemple des « Plug-Ins » permettant d'afficher des documents au format pdf (portable document file), d'écouter des émissions radio en temps réel (real-audio) ...

Dans sa version Communicator, le logiciel offre à l'utilisateur un outil de création de page Web de type WYSIWYG (What you See Is What You Get) : Composer , cet outil se charge de créer le code html de base (syntaxe à base de balises : tags) de façon transparente pour l'utilisateur.

L'adresse URL (Uniform Locator Resource) du serveur de pages Web que l'on veut consulter sur son ordinateur est entrée dans un champ. Par défaut, pour simplifier l'utilisation du navigateur, une adresse de type **http://www.toto.com**, sera convenablement interprêtée par NetScape lorsque l'utilisateur n'écrit que **toto**.

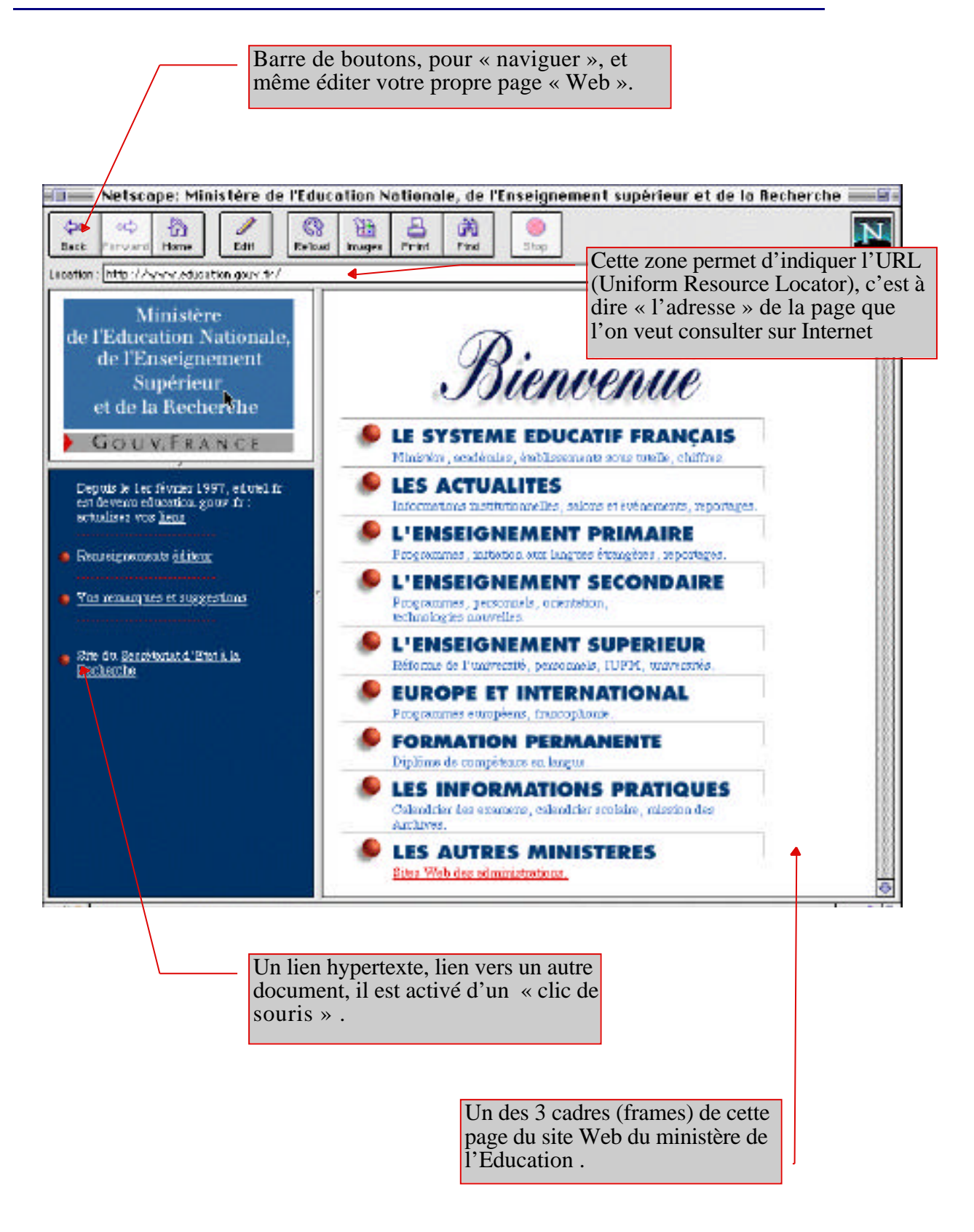

## **Quelques graphiques sur l'évolution d'Internet**

Dans les pages qui suivent, vous trouverez une série de graphiques qui vous permettrons de mieux mesurer l'évolution de l'Internet et des serveurs WWW, en France, en Europe et dans le Monde.

Ces graphiques ont été téléchargés, grâce au logiciel NetScape, du serveur NIC France (Network Internet Center France), dont l'adresse (URL) est la suivante :

http://www.nic.fr/

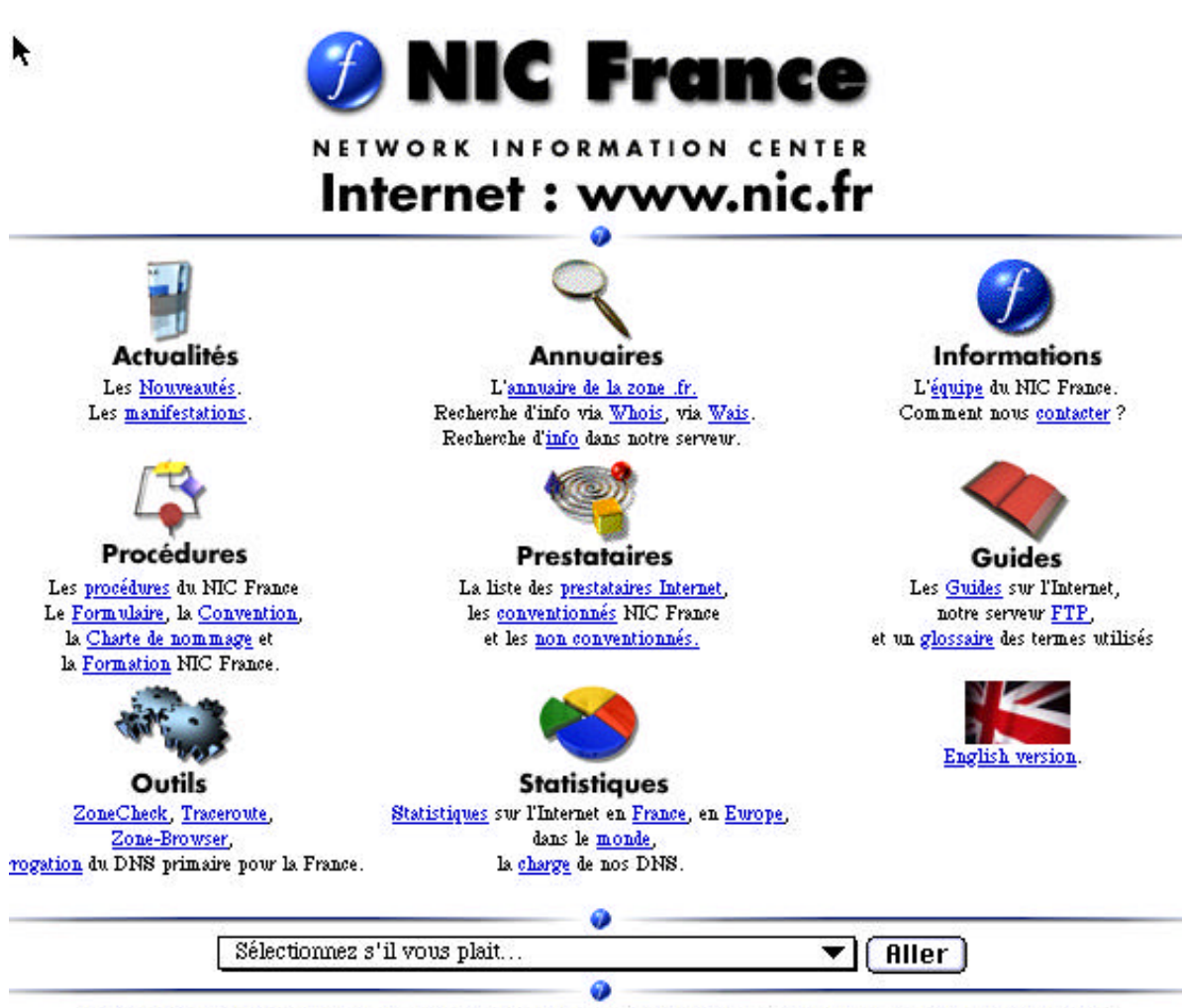

[Actualités] [Annuaires] [Informations] [Procédures] [Prestataires] [Guides] [Outils] [Statistiques] [English version] [Crédit]

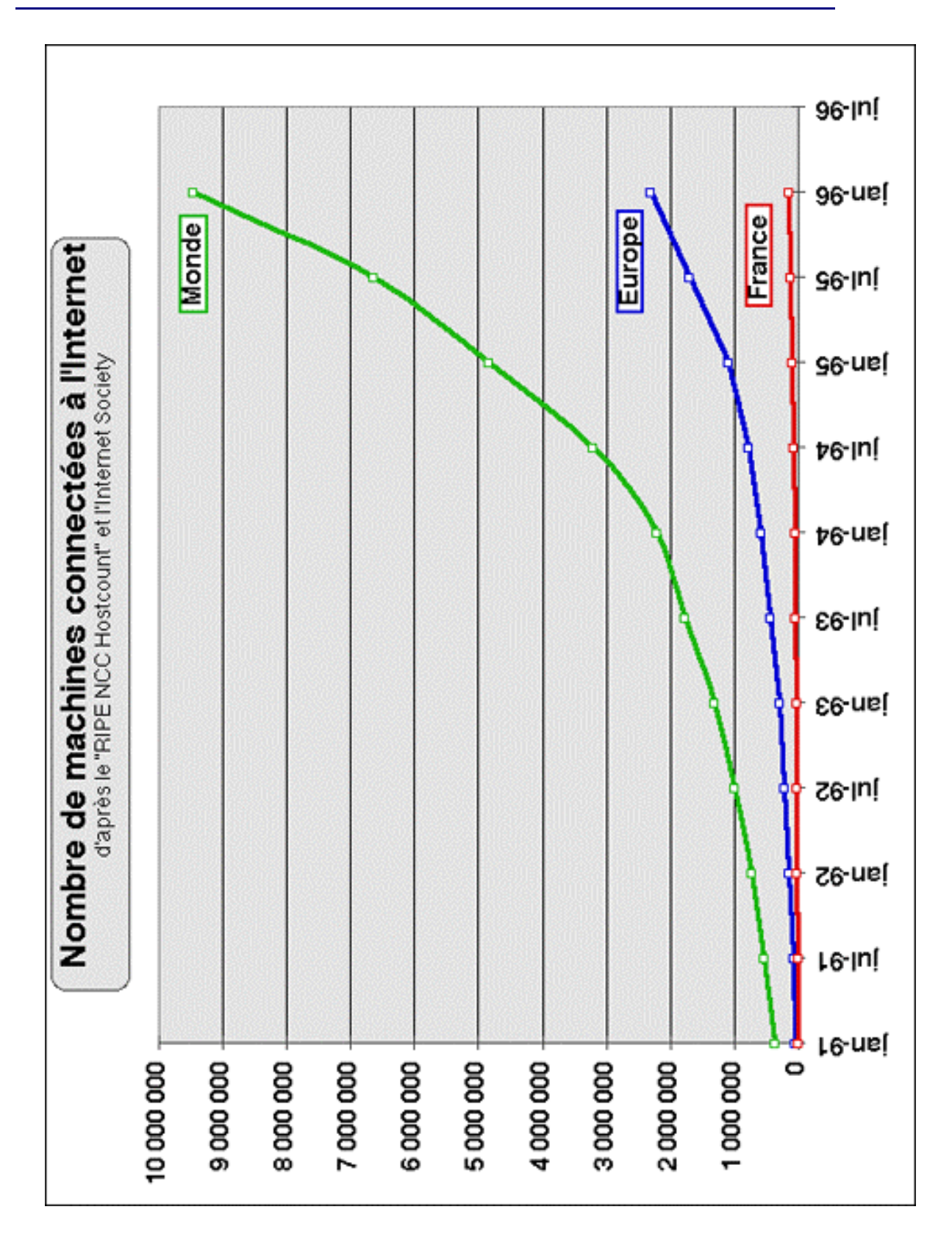

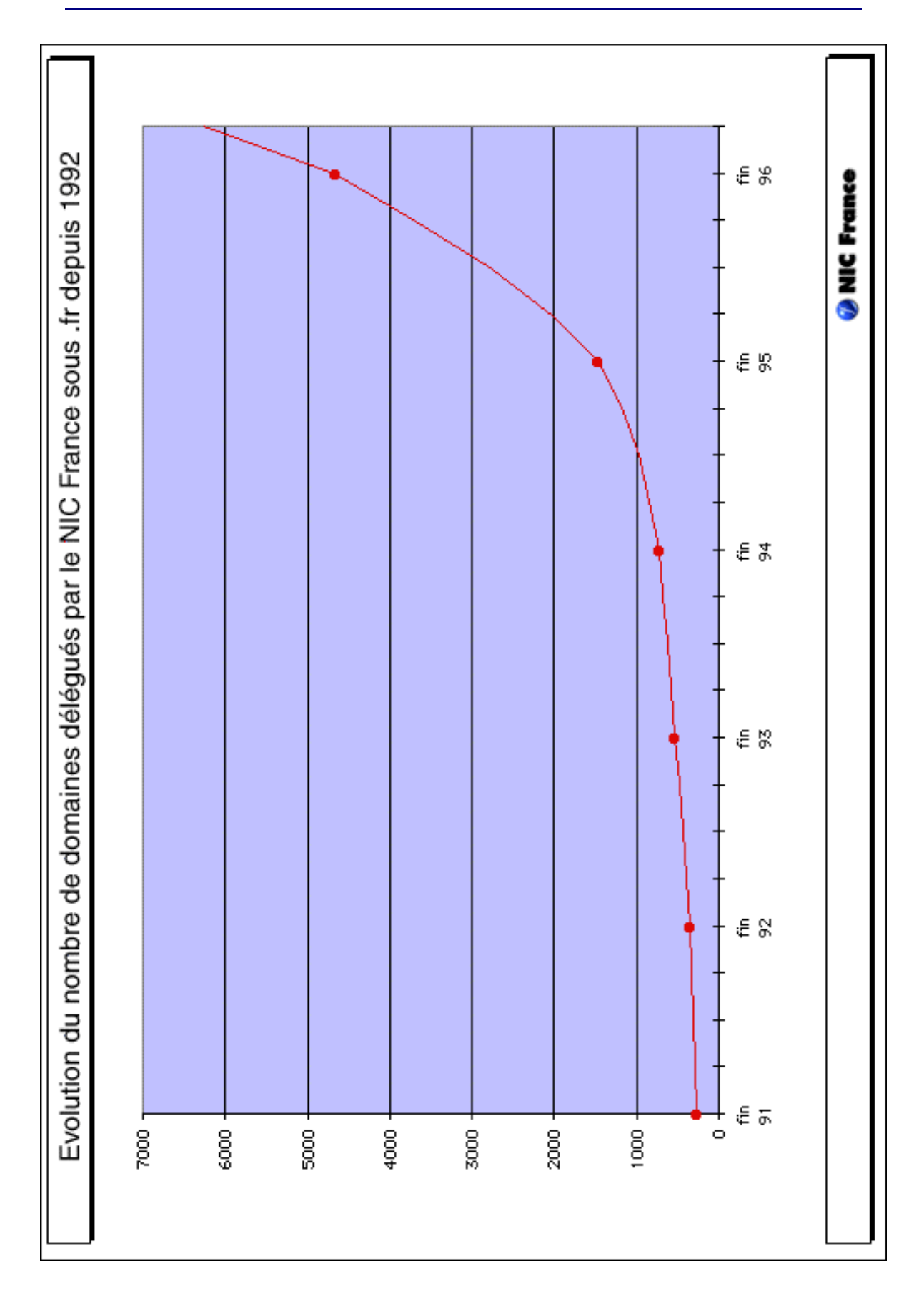

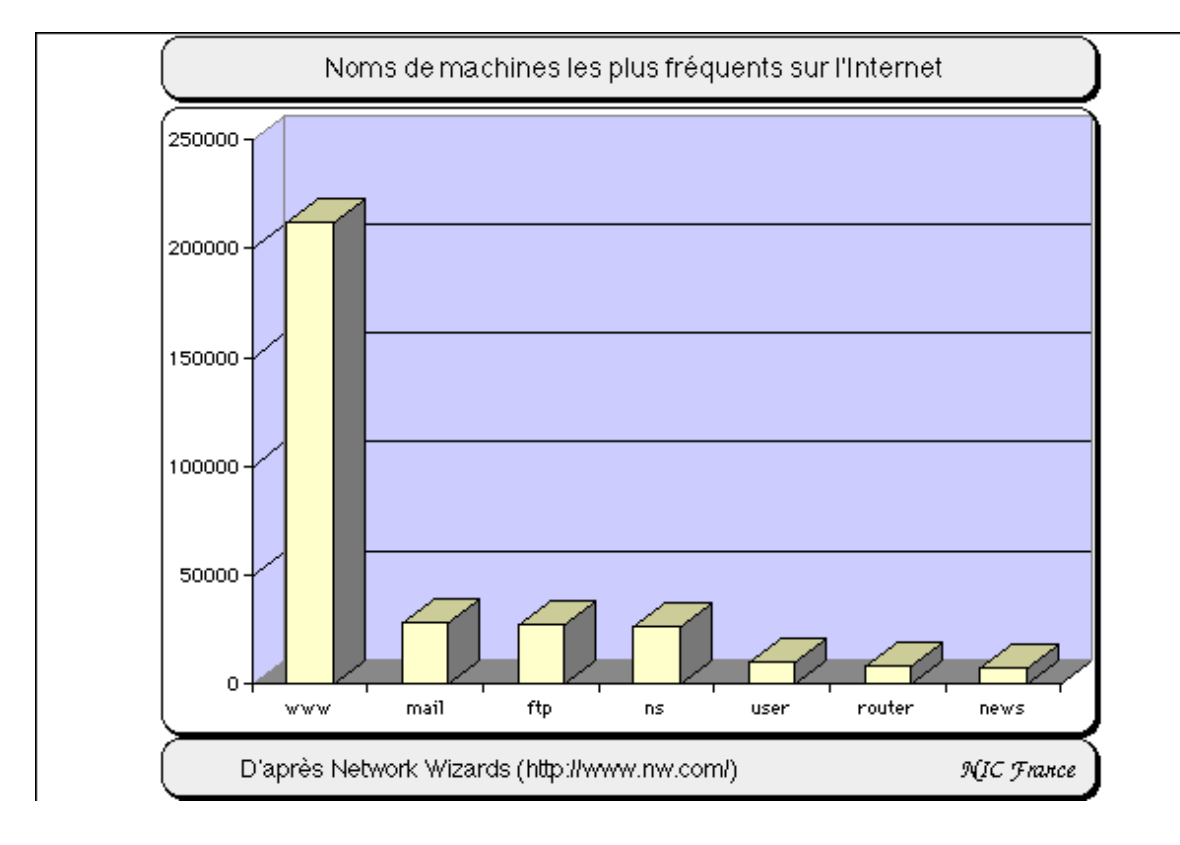

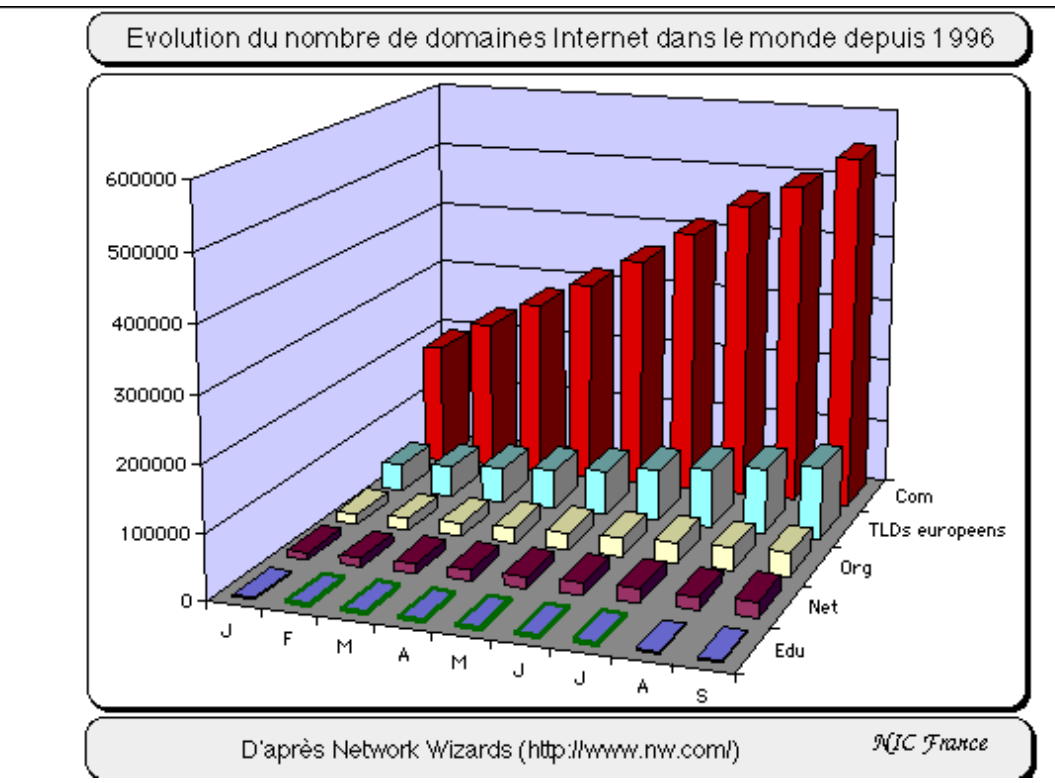

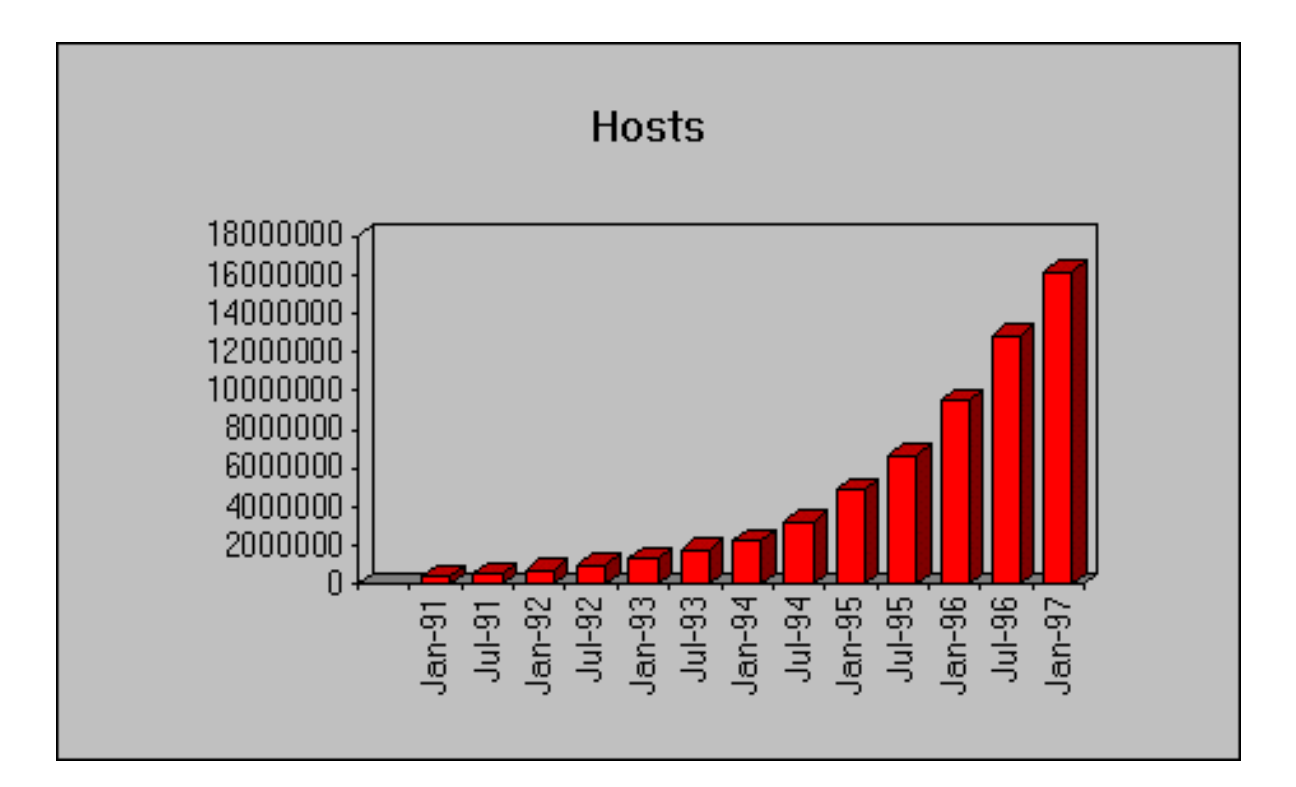

Tous ces graphiques montrent une évolution exponentielle du nombre d'hôte sur l'Internet, de l'utilisation du service de pages Web, du nombre de demandes de nom de domaine ... En particulier dans les pays « riches »

Pour vous en convaincre consultez le site http://www.nic.fr, vous remarquerez également le changement de mise en page des pages Web du site (voir page 23).

## **Pour plus d'information technique :**

#### **Quelques titres :**

**La Planète cyber Internet et cyberspace** de Jean-Claude Guédon, édition Découvertes Gallimard **Internet** d'Arnaud Dufour aux Presses Universtaires de France

#### **Quelques adresses de sites (URL)**

http://www.nic.fr/Procedures/nommage.html http://www.nic.fr/Prestataires http://www.isoc.org http://www.urec.fr http://www.renater.fr http://www.wanadoo.fr http://www.nw.com http://www.w3.org http://www.first.org/first http://java.sun.com http://webcrawler.com http://www.fedex.com

## **Table des matières**

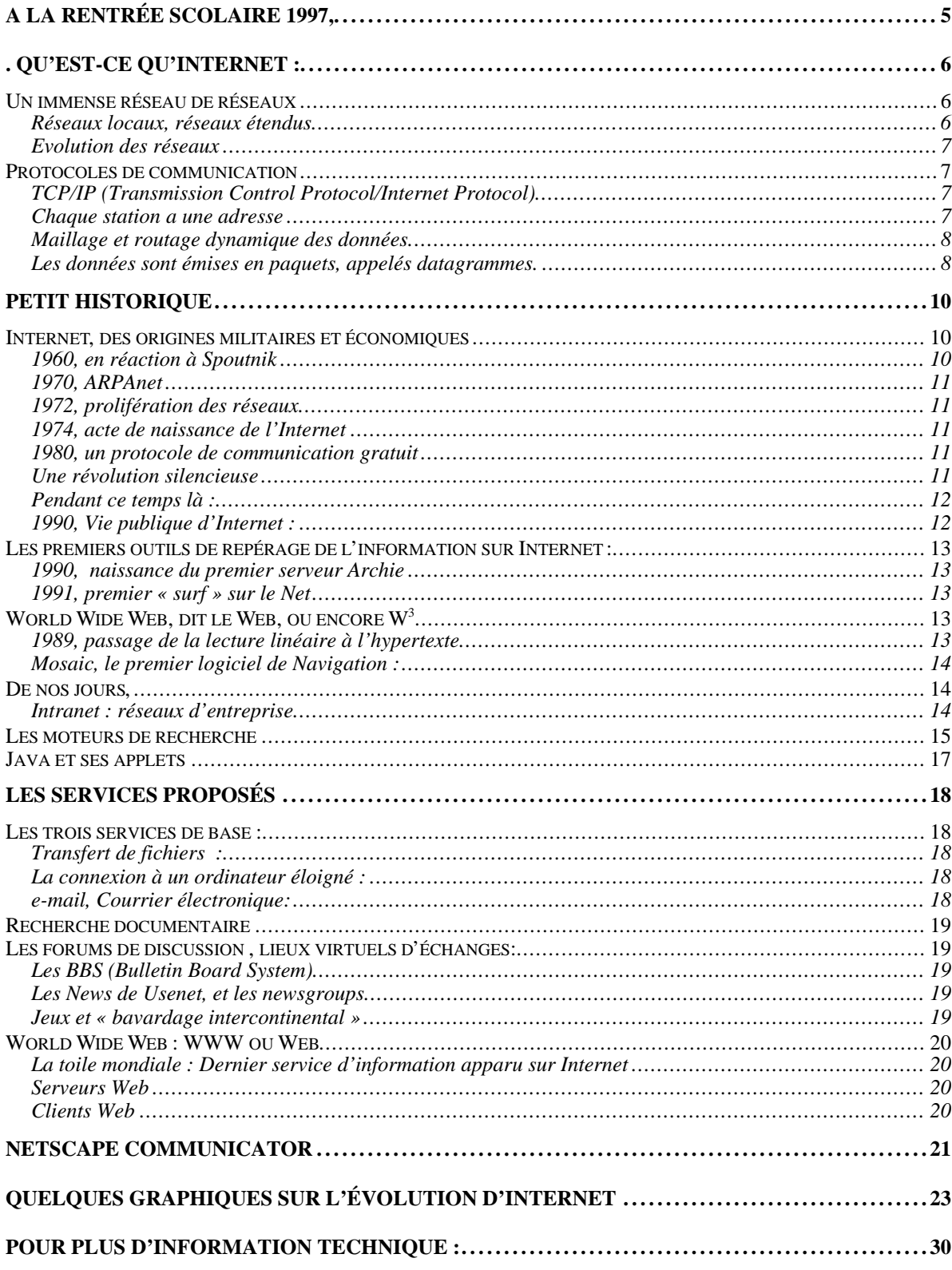

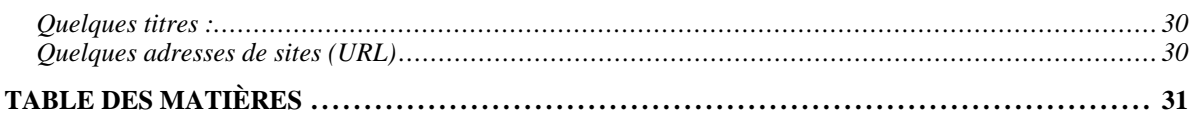